Creating Data Types

## <span id="page-1-0"></span>**[Outline](#page-1-0)**

[Basic Elements of a Data Type](#page-2-0)

We implement a data type as a class — the keyword class, followed by the class name, followed by a colon, and then a list of method definitions

We implement a data type as a class — the keyword  $_{\text{class}}$ , followed by the class name, followed by a colon, and then a list of method definitions

A class typically defines a constructor, instance variables (aka attributes of the class), and methods

We implement a data type as a class — the keyword  $_{\text{class}}$ , followed by the class name, followed by a colon, and then a list of method definitions

A class typically defines a constructor, instance variables (aka attributes of the class), and methods

A constructor creates an object of the specified type and returns a reference to that object

We implement a data type as a class  $-$  the keyword class, followed by the class name, followed by a colon, and then a list of method definitions

A class typically defines a constructor, instance variables (aka attributes of the class), and methods

A constructor creates an object of the specified type and returns a reference to that object

When a client calls a constructor, Python calls the  $_{...}$ init $_{...}$  $\circ$  method of the data type to define and initialize the instance variables, and returns a reference to the new object

We implement a data type as a class  $-$  the keyword class, followed by the class name, followed by a colon, and then a list of method definitions

A class typically defines a constructor, instance variables (aka attributes of the class), and methods

A constructor creates an object of the specified type and returns a reference to that object

When a client calls a constructor, Python calls the  $_{...}$ init $_{...}$  $\circ$  method of the data type to define and initialize the instance variables, and returns a reference to the new object

A method definition consists of its signature — the  $_{def}$  keyword followed by its name, a list of parameter variables, and a colon — and its body

We implement a data type as a class  $-$  the keyword class, followed by the class name, followed by a colon, and then a list of method definitions

A class typically defines a constructor, instance variables (aka attributes of the class), and methods

A constructor creates an object of the specified type and returns a reference to that object

When a client calls a constructor, Python calls the  $_{...}$ init $_{...}$  $\circ$  method of the data type to define and initialize the instance variables, and returns a reference to the new object

A method definition consists of its signature — the  $_{def}$  keyword followed by its name, a list of parameter variables, and a colon — and its body

By convention, the first parameter of a method is named self

We implement a data type as a class  $-$  the keyword class, followed by the class name, followed by a colon, and then a list of method definitions

A class typically defines a constructor, instance variables (aka attributes of the class), and methods

A constructor creates an object of the specified type and returns a reference to that object

When a client calls a constructor, Python calls the  $_{...}$ init $_{...}$  $\circ$  method of the data type to define and initialize the instance variables, and returns a reference to the new object

A method definition consists of its signature — the  $_{def}$  keyword followed by its name, a list of parameter variables, and a colon — and its body

By convention, the first parameter of a method is named self

When a client calls a method, the self parameter variable references the object to be manipulated, ie, the object that was used to invoke the method; in the case of  $_{\text{mint}=0}$ , it is a reference to the newly created object

Instance variables implement the values of a data type

Instance variables implement the values of a data type

An instance variable belongs to a particular instance of a class, ie, to a particular object

Instance variables implement the values of a data type

An instance variable belongs to a particular instance of a class, ie, to a particular object

By convention, instance variable names begin with an underscore

Instance variables implement the values of a data type

An instance variable belongs to a particular instance of a class, ie, to a particular object

By convention, instance variable names begin with an underscore

A method typically uses three kinds of variables

- The self object's instance variables
- The method's parameter variables
- Local variables

Instance variables implement the values of a data type

An instance variable belongs to a particular instance of a class, ie, to a particular object

By convention, instance variable names begin with an underscore

A method typically uses three kinds of variables

- The self object's instance variables
- The method's parameter variables
- Local variables

The key difference between functions and methods is that a method is associated with a specified object, with direct access to its instance variables

Instance variables implement the values of a data type

An instance variable belongs to a particular instance of a class, ie, to a particular object

By convention, instance variable names begin with an underscore

A method typically uses three kinds of variables

- The self object's instance variables
- The method's parameter variables
- Local variables

The key difference between functions and methods is that a method is associated with a specified object, with direct access to its instance variables

To support the operation  $str(s)$ , where  $\circ$  is an object of data type  $\tau$ , we must implement the method  $_{-str(s)}$  in  $\tau$ 

Instance variables implement the values of a data type

An instance variable belongs to a particular instance of a class, ie, to a particular object

By convention, instance variable names begin with an underscore

A method typically uses three kinds of variables

- The self object's instance variables
- The method's parameter variables
- Local variables

The key difference between functions and methods is that a method is associated with a specified object, with direct access to its instance variables

To support the operation  $str(s)$ , where  $\circ$  is an object of data type  $\tau$ , we must implement the method  $_{-str(s)}$  in  $\tau$ 

A client should access a data type only through the methods in its API

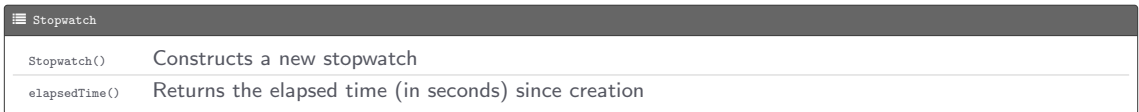

Program: timeops.py

Program: timeops.py

• Command-line input: n (int)

Program: timeops.py

- Command-line input: n (int)
- Standard output: computes the sum  $1^{0.5} + 2^{0.5} + ... + n^{0.5}$  using math.sqrt(x) and math.pow(x) to calculate the  $\sqrt{x}$ , and writes a comparison of the performance characteristics of the two functions

Program: timeops.py

- Command-line input: n (int)
- Standard output: computes the sum  $1^{0.5} + 2^{0.5} + ... + n^{0.5}$  using math.sqrt(x) and math.pow(x) to calculate the  $\sqrt{x}$ , and writes a comparison of the performance characteristics of the two functions

### > - "/workspace/ipp/programs

```
$ python3 timeops . py 10000000
math . sqrt () is 2.05 times faster than math . pow ()
$
```
### $\mathbb Z$  timeops.py

```
from stopwatch import Stopwatch
import math
import stdio
import sys
def main ():
    n = int(sys.argv[1])watch1 = Stopwatch ()
   total = 0.0for i in range (1, n + 1):
        total += math . sqrt (i )
    time1 = watch1 . elapsedTime ()
    \text{watch2} = \text{Stopwatch}()total = 0.0for i in range (1, n + 1):
        total += math.pow(i, 0.5)
    time2 = watch2 . elapsedTime ()
    stdio. writef ('math.sqrt () is \chi.2f times faster than math.pow ()\ln', time2 / time1)
if \lnot name_ == '__main_ ':
    main ()
```

```
L stopwatch.py
import stdio
import sys
import time
class Stopwatch :
    def \_init \_ (self):self . creationTime = time . time ()
    def elapsedTime ( self ):
        return time . time () - self . creationTime
def main():
    n = int(sys.argv[1])\text{watch} = \text{Stopwatch}()primes = 0
    for i in range (2, n + 1):
        i = 2while j \leq i / j:
            if i % j = 0:
                 break
            j + = 1if j > i / j:
             primes + = 1time = watch . elapsedTime ()
    stdio.writef ('pi (%d) = %d computed in %.5f seconds\n', n, primes, time)
if _{\_name_{\_} == '_{\_main_{\_}' :
    _main ()
```
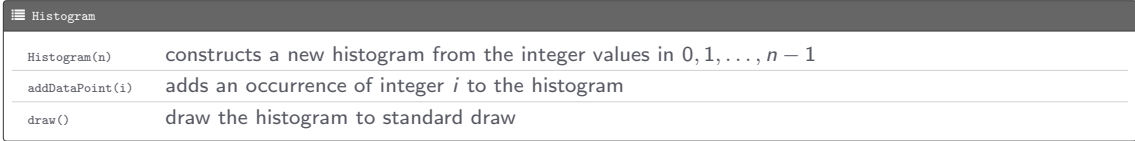

Program: bernoulli.py

Program: bernoulli.py

• Command-line input:  $n$  (int),  $p$  (float), and trials (int)

Program: bernoulli.py

- Command-line input:  $n$  (int),  $p$  (float), and trials (int)
- Standard draw output: performs trials experiments, each of which counts the number of heads found when a coin with bias  $p$  is flipped  $n$  times, and draws the results

Program: bernoulli.py

- Command-line input:  $n$  (int),  $p$  (float), and trials (int)
- Standard draw output: performs trials experiments, each of which counts the number of heads found when a coin with bias  $p$  is flipped  $n$  times, and draws the results

### > - "/workspace/ipp/programs

\$ python3 bernoulli . py 50 0.5 1000000

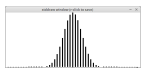

Program: bernoulli.py

- Command-line input:  $n$  (int),  $p$  (float), and trials (int)
- Standard draw output: performs trials experiments, each of which counts the number of heads found when a coin with bias  $p$  is flipped  $n$  times, and draws the results

#### > - "/workspace/ipp/programs

\$ python3 bernoulli . py 50 0.5 1000000

### > - "/workspace/ipp/programs

\$ python3 bernoulli . py 50 0.2 1000000

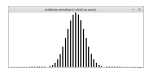

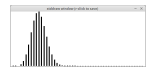

Program: bernoulli.py

- Command-line input:  $n$  (int),  $p$  (float), and trials (int)
- Standard draw output: performs trials experiments, each of which counts the number of heads found when a coin with bias  $p$  is flipped  $n$  times, and draws the results

### $\frac{1}{2}$  /workspace/ipp/programs

\$ python3 bernoulli . py 50 0.5 1000000

#### > - "/workspace/ipp/programs

\$ python3 bernoulli . py 50 0.2 1000000

#### > - "/workspace/ipp/programs

\$ python3 bernoulli . py 50 0.8 1000000

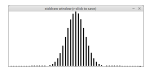

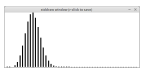

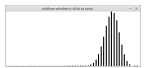

#### $\mathscr{C}$  bernoulli.py

```
from histogram import Histogram
import stddraw
import stdrandom
import sys
def main ():
    n = int(sys.argv[1])p = float(sys.argv [2])trials = int(sys.argv[3])histogram = Histogram (n + 1)
    for t in range (trials):
        heads = strational(n, p)histogram . addDataPoint ( heads )
    stddraw . setCanvasSize (500 , 200)
    histogram.draw()
    stddraw.show()
if \angle_name_\angle == '\angle_main_\angle':
    main ()
```
#### L histogram.py

```
import stdarray
import stddraw
import stdrandom
import stdstats
import sys
class Histogram :
    def \_{init\_\_} (self, n):
        self. freq = stdarray. create1D (n, 0)
    def addDataPoint (self, i):
        self. freq[i] += 1def draw(self):
        stddraw.setYscale (-1, max (self.freq) + 1)
        stdstats . plotBars ( self . freq )
def main():
    trials = int(sys.argv[1])histogram = Histogram (6)
    for t in range (trials):
        roll = standard on. uniformInt (0, 6)histogram . addDataPoint ( roll )
    stddraw . setCanvasSize (500 , 200)
    histogram.draw()
    stddraw . show ()
if _{\_name_{\_} == '_{\_main_{\_}' :
    _main ()
```
A data type  $T$ urtle for producing turtle graphics<sup>1</sup>

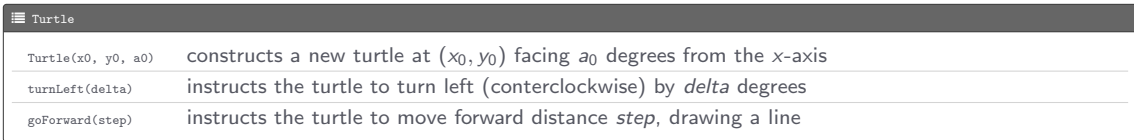

 $1$ Turtle graphics was part of the original Logo programming language developed by Wally Feurzig and Seymour Papert in 1966 for introducing programming to kids

Program: drunks.py

Program: drunks.py

• Command-line input: n (int), steps (int), and stepSize (float)

Program: drunks.py

- Command-line input: n (int), steps (int), and stepSize (float)
- Standard draw output: creates n Turtle objects and has them take steps random steps, each of size stepSize

Program: drunks.py

- Command-line input: n (int), steps (int), and stepSize (float)
- Standard draw output: creates  $n$  Turtle objects and has them take steps random steps, each of size stepSize

 $\frac{1}{2}$  "/workspace/ipp/programs

\$ python3 drunks . py 20 5000 .005

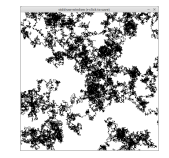

#### L drunks.py

```
from turtle import Turtle
import stdarray
import stddraw
import stdrandom
import sys
def main():
    n = int(sys.argv[1])steps = int(sys.argv[2])stepSize = float (sys.argv[3])
    turtles = stdarray.create1D(n, None)
    for i in range(n):
        x = stdrandom.uniformFloat (0.0, 1.0)v = stdrandom.uniformFloat (0.0.1.0)theta = stdrandom . uniformFloat (0.0 , 360.0)
        turtles[i] = Tuttle(x, y, theta)stddraw . setPenRadius (0.0)
    for i in range (steps):
        for turtle in turtles :
            theta = stdrandom.uniformFloat(0.0.360.0)turtle . turnLeft ( theta )
            turtle . goForward ( stepSize )
            stddraw . show (0.0)
    etadraw ehou()if \lnot name_ == '__main_ ':
    main ()
```

```
L turtle.py
import math
import stddraw
import sys
class Turtle :
    def \_init \_ (self, x, y, theta):
        self.x = xself. y = yself . theta = theta
    def turnLeft (self, theta):
         e^{at} thata e = thatdef goForward (self, stepSize):
        x0ld = self xv \cap d = s \cap f \cdot vself .x += stepSize * math . cos ( math . radians ( self . theta ))
         self.y += stepSize * math.sin(math.radians(self.theta))
         stddraw.line (x01d, y01d, self.x, self.y)
def main():
    n = int(svs, arev[1])turtle = Turtle (0.5, 0.0, 180.0 / n)stepSize = math . sin(math . radians(180.0 / n))stddraw . setPenRadius (0.0)
    for i in range(n):
         turtle . goForward ( stepSize )
        turtle . turnLeft (360.0 / n)
    stddraw . show ()
if _{\_name_{\_} == '_{\_main_{\_}' :
    _main ()
```